$K$ 

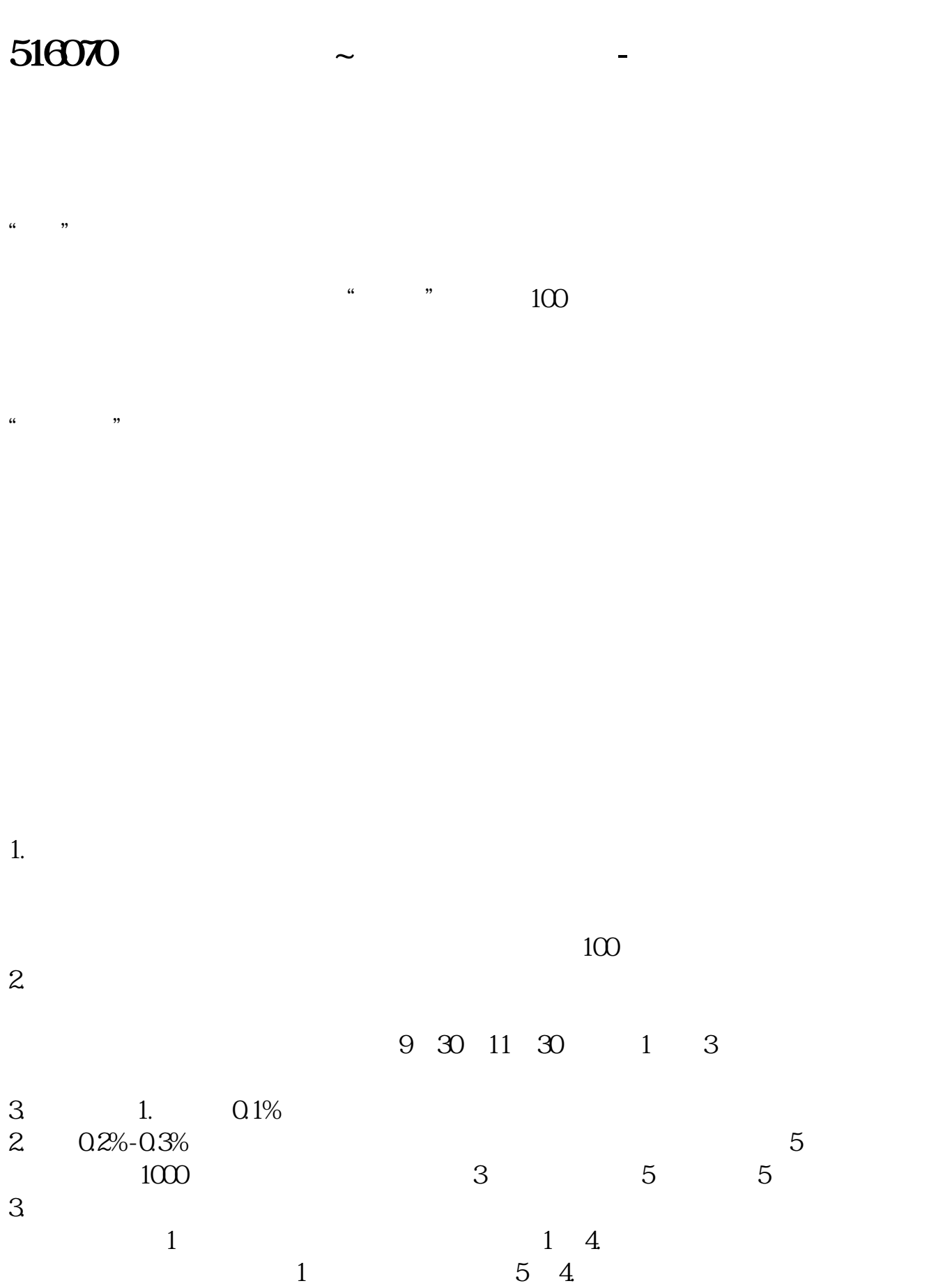

- 第一讲:\*://player.youku\*/player.php/sid/XMzgxMzExNg==/v.swf
- 第二讲:\*://player.youku\*/player.php/sid/XNDc3NDk1Mg==/v.swf
- \* //player.youku\*/player.php/si
- \*://\*8nn8\*/zt/gssm/股市扫盲 \*://\*left-in\*/stock\_study\_1.htm股市入门基础
- \*://finance.sina\*.cn/stock/blank/xgmgl.shtml

说90%都是亏损的。

 $2-3$ 

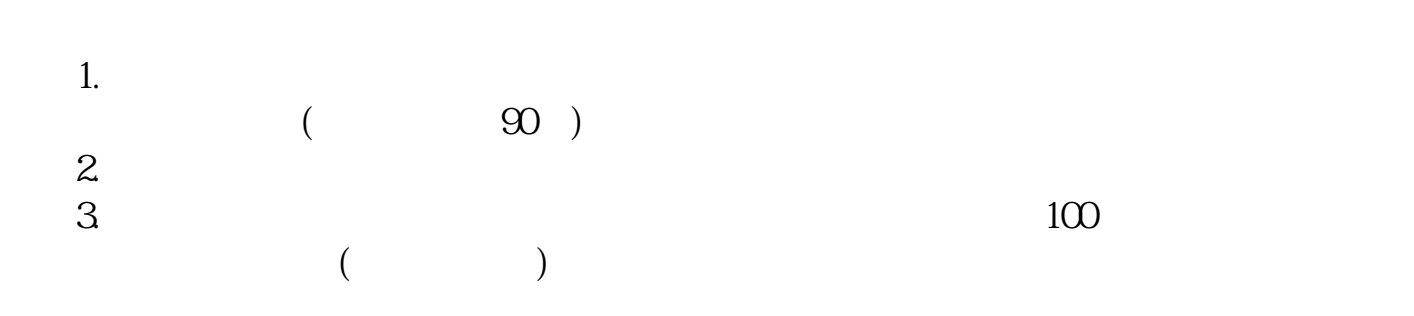

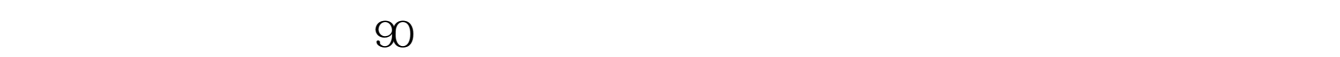

办理资金帐户 .然后选择股票 给钱就可以买了

1.  $\blacksquare$ 

 $(\Box)$ 

 $4$ 

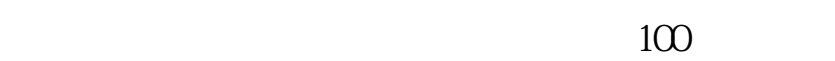

 $(\hspace{7mm})$ 

 $100$ 

 $2.$  $3.$ 

 $\mathbf{u} = \mathbf{u}$ 

 $4.$ 

 $3$ 

至3:00。

 $9 \t30 \t11 \t30 \t100$ 

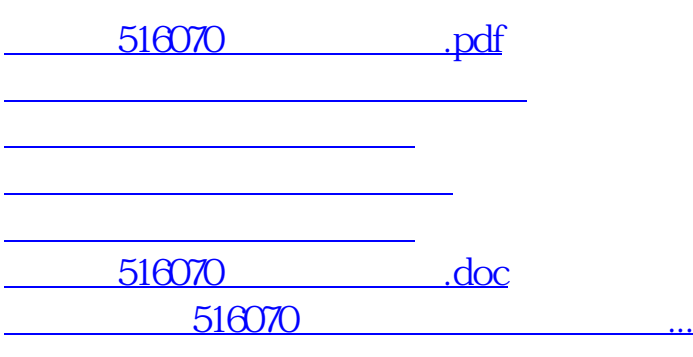

<https://www.gupiaozhishiba.com/store/72796241.html>